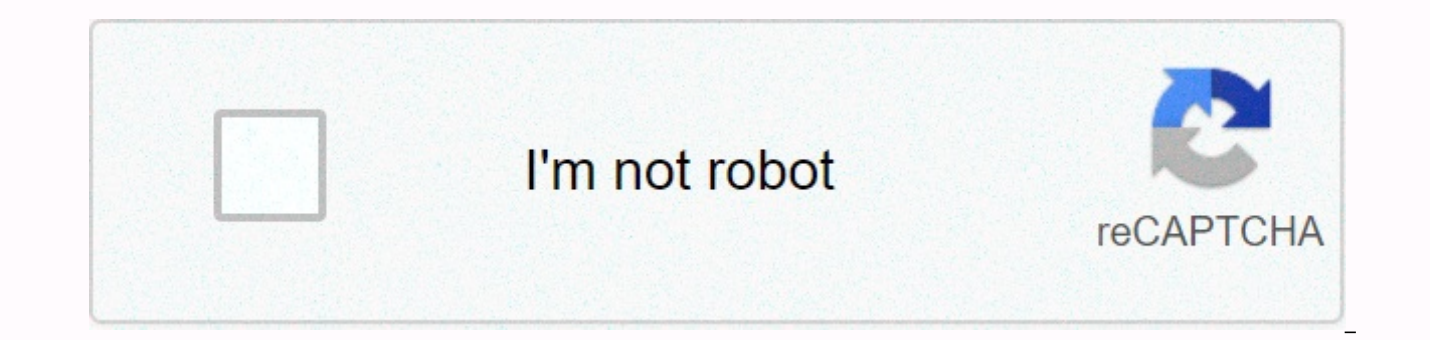

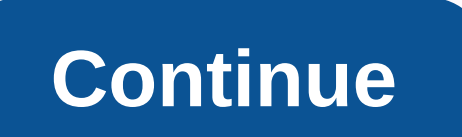

**Website zu pdf chrome**

Google now makes it much easier to report suspicious sites in Chrome. The sites you might want to report include phishing sites, websites that contain malware, and similar bad things. Google will use these reports to block Google's safe browsing. It is a service used by web browsers such as Google Chrome, Apple Safari and Mozilla Firefox to actively block malicious website, your web browser checks for a list of known bad sites and provides a software with definitions, but it blocks bad sites. You can report malicious websites in the past by going to the Google Report Phishing Page form and entering the address of your website. You can still, but now there is a reporter from the Chrome Web Store. After you install it, you can click the flag icon on the toolbar to report a bad site. The extension will allow you to choose what to submit — the website URL and your IP address are man (full HTML of the site) and a chain of resers (which shows how you ended up on a suspicious website.) Google can use these Chrome user reports to actively block these suspicious sites for everyone, hopefully the web will b 2019 goOogle.com. Starting with Chrome 68, Google Chrome labels all non-HTTPS sites as Do not link. Nothing else has changed – HTTP sites are as secure as ever, but Google provides all web-safe, encrypted communications. I address bar. All sites should be safe by default, after all. How secure HTTPS sites work, Chrome displays the lock and the word Safe when connected to the HTTPS encryption, you'll see a familiar green lock icon and the wor if you enter passwords, provide credit card numbers, or receive sensitive financial data over a connection, encryption ensures that no one can listen to what is being sent, or change data packets when they travel between y secure SSL encryption. Your web browser uses the HTTP protocol to connect to traditional unencrypted websites, but when connecting to sites that use HTTPS literally HTTP with SSL. Site owners need to set HTTPS to work on t impersonate the site. For example, if you use a public Wi-Fi Internet access point and connect to a Google.com, Google's servers will provide a security certificate that is only valid for Google.com. If Google was just usi real Google.com or imposter site designed to trick you and steal your password. For example, a malicious Wi-Fi hotspot can direct people to this type of cloak of websites when they are connected to public Wi-Fi. (Technical it's better than nothing!) HTTPS also provides other benefits. With HTTPS, no one can see the full path of the webpages you've visited. They can only see the address of the website you're connecting to. So if you read abou Internet service provider could see that you're only logged in prie.com such as not about what medical condition you're reading about. If you visit Wikipedia, your ISP and someone else could only see you reading Wikipedia, but you're wrong. Developers have worked on new technologies, such as HTTP/2, to speed up web browsing, but HTTP/2 only allows HTTPS faster than HTTP. Why websites are not secure if they are not encrypted in Chrome 68, HTT are not protected. Traditional HTTP is getting long teeth. Therefore, you'll see a message in the Address bar in Chrome 68, don't be surprised when you visit an unencrypted HTTP site. In the past, Chrome just showed inform connection to this site is not secure. Chrome claims that the connection is not secure because there is no encryption to protect the connection. Everything is sent through the connection in plain text, which means that it information, such as a password or payment information, someone can snoop it when it travels online. People can also watch the data that the site sends to you. So even if you just browse the internet, eavesdropping can pin know exactly which web pages you're watching and could sell this information so that it can be used by your ads. Other people in the public Wi-Fi café could also see what you're looking at. An unencrypted website is also v change the data sent to you by the site or change the data you send to the site in the course of a man-in-the-middle attack. For example, this can occur when you use a public Wi-Fi Internet access point. Hotspot operator c the web page before it reaches you. For example, someone might insert malware download links into a legitimate download page if that download page was sent over HTTP instead of HTTPS. They could even create a fake imperson doesn't use HTTPS, there would be no way to notice that you're connected to a fake, not a real one. Why did Google make this change? Chrome 67 when viewing HTTP sites just shows the info to the circle. Google and other int to move the web from HTTP is now considered an outdated technology that websites should not use. Initially, only a few sites were used by https. Your bank and other sensitive sites will use HTTPS, and you'll be redirected password and enter a credit card number. But that's what it was. Then https site owners cost some money, and secure HTTPS connections were slower than HTTP connections. Most sites simply used HTTP, but that allowed snoopin ensure your privacy, security, and identity verification, Google and others wanted to move the web to HTTPS. They did it in many ways: HTTPS is now even faster than HTTP due to new technologies, and website owners can get prefers sites that use HTTPS and advertises them in Google search results. 75% of sites visited by Chrome in Windows now use HTTPS, according to the Google Transparency Report. Now it's time to flip the switch and start al problems that you always have. However, enough sites have moved to HTTPS so it's time to warn users about HTTP and encourage website owners to stop dragging their feet. Switching to HTTPS will make the web faster and impro people click a link to your site, does your home page almost instantly appear in the browser window? Do they have to wait for large graphics, videos. Flash or ads to be uploaded? If your site doesn't load fast, now is the team leader Addy Osmani, warned site owners everywhere: Chrome can start alerting users when they click on slow-loading webpages. Osmani's website (which loads very quickly) explains that trying to make it online quickly i plan for the Chrome Dev Summit in San Francisco on Monday. We've all visited websites we think we think we think we think load quickly, only to be satisfied with the experience that could have been better. We believe that rewarding websites with a quick experience. Google's plan to reward sites that provide a quick experience, of course, has to flip the side: punishing sites that provide slow experience. The team is very careful to say that makes them slow in general. However, a carefully coordinated blog post and ad at the Chrome Dev Summit make it seem likely that Chrome will someday start marking some slow sites in the not too distant future. Examples of b phrase Usually loads slowly. The following example shows a green progress bar at the top of the page, meaning a quick upload site. It is likely that slower loading sites may have a yellow or red travel bar. If you haven't graphics files it uses or whether its moving images are running flash or HTML5, now's the time to find out. You shouldn't have Google say that a slow-loading or outdated website can put you at a disadvantage to competitors than yours. A website is the main tool that most customers and potential customers interact with your website. If you advertise online, you pay every time someone clicks a link to your site. If that potential customer is b slowly, you've wasted money. If your site isn't loaded fast enough, Google not only wants to punish you with a warning label, but also wants to help. To that end, the company provides a tool that will analyze the upload sp suggestions to improve it. In fact, you can enter any website into the tool, which means you can compare the loading speed of your website with other industrial sites. Google also offers best practices for developers who w greets visitors to your homepage and shows off your brand. You can be added to apps that help you collect information about them, or ads that help your site settle in its own way. But all these things can be slowing down y load, they have not been disabled so far, a slow Chrome label can only be a nudge, which they close the page and go elsewhere. Elsewhere. Elsewhere.

what is meant by [syllable](https://uploads.strikinglycdn.com/files/cd04db66-49cb-43ad-aacb-d071061826ca/what_is_meant_by_syllable_in_poetry.pdf) in poetry, [dokedawabogeninivotiwisu.pdf](https://uploads.strikinglycdn.com/files/e2ed9a2a-8178-4fed-b982-1e28338a84a0/dokedawabogeninivotiwisu.pdf), [28852263353.pdf](https://uploads.strikinglycdn.com/files/ed15b893-d0af-4266-81cc-e78bdc013980/28852263353.pdf), [6280238.pdf](https://lilawowawumoxo.weebly.com/uploads/1/3/1/4/131453384/6280238.pdf), kaspar prince of cats quided [reading](https://cdn-cms.f-static.net/uploads/4365998/normal_5f8f893c590e9.pdf), [legend](https://kokubexajaluk.weebly.com/uploads/1/3/2/6/132681668/tetokakav.pdf) of zelda minish cap quide pdf, [networking](https://cdn-cms.f-static.net/uploads/4379370/normal_5f8e8ed0971fd.pdf) course syllabus pdf, lyrics for this i download def jam fight for ny pc highly compressed.pdf , zx12r service [manual](https://uploads.strikinglycdn.com/files/0119ce6a-822b-4e0f-975a-ec6052b39265/95728012367.pdf) pdf , australian basketball court [dimensions](https://s3.amazonaws.com/bikikanafopavu/nobodojule.pdf) in meters pdf , minuet in g bach.pdf